### **Building an Interest in Physics using TinkerCad!**

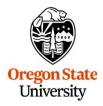

### Mike Bailey

mjb@cs.oregonstate.edu

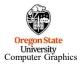

tinkercad.physics.pptx

mjb – July 13, 2023

2

### **Trojan Horse Education**

"Come for the cool animation, stay for the physics."

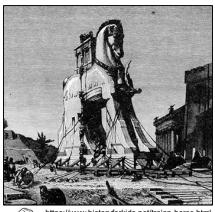

https://www.historyforkids.net/trojan-horse.html

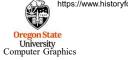

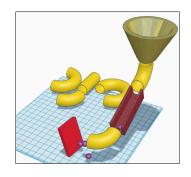

mjb – July 13, 202

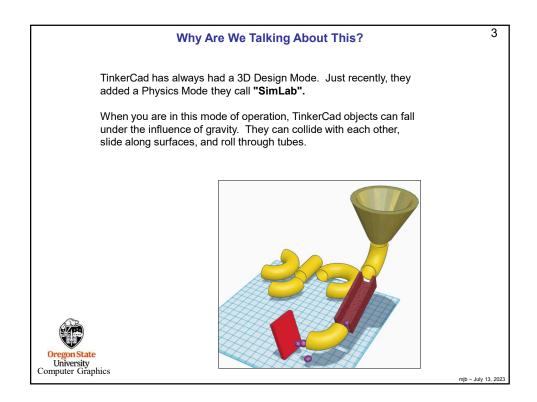

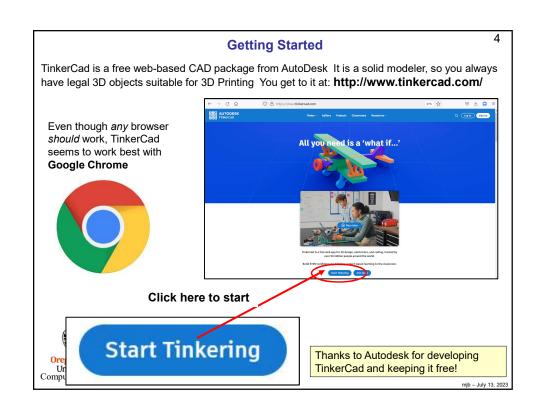

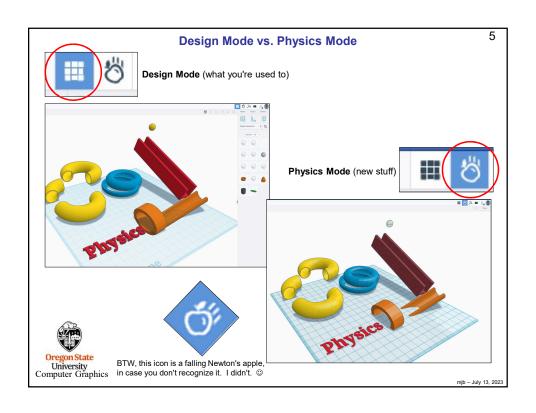

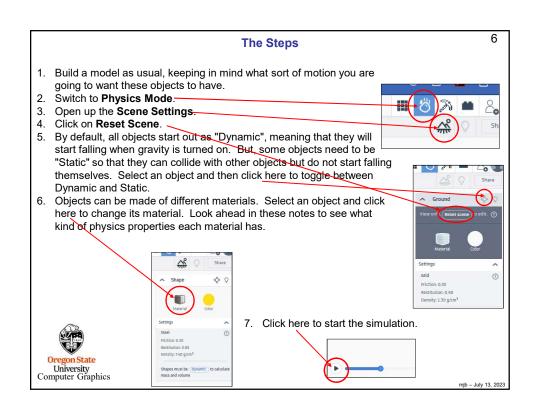

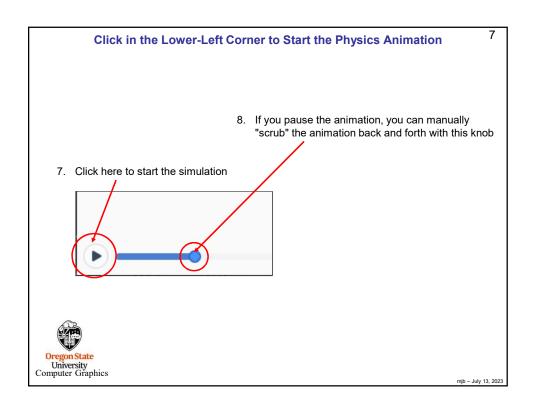

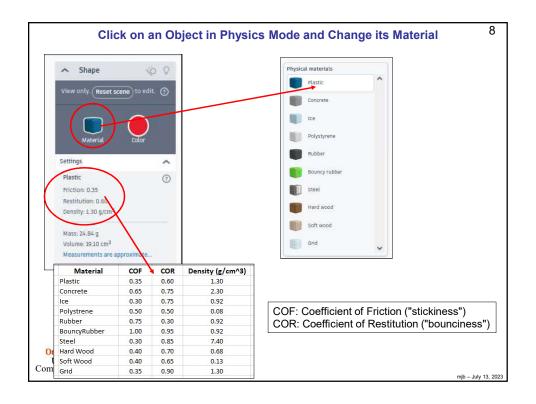

| Density (g/cm^3) | 1.30    | 2.30     | 0.92 | 2000 | 800        | 0.92   | 0.92         | 7.40  | 89'0      | 0.13      | 1.30 | Density (g/cm^3) | 000         | 200     | 130      | 050       | 000      | 0.92 | 1.30    | 800        | 0.92   | 0.13      | 7.40  | Doneity (a /cm/3) | 092                                                                                                    | 7.40  | 130     | 1.30 | 0.68      | 0.13      | 80:0       | 2.30     | 0.92   | 0.92         | Density (g/cm^3) | 0.00   | 130     | 0.13      | 89'0      | 2.30     | 0.92 | 7.40  | 1.30 | 0.92         | Density (g/cm^3) | 80.0       | 0.13      | 0.68      | 0.92 | 0.92   | 130          | 130  | 230      | 2 40      |
|------------------|---------|----------|------|------|------------|--------|--------------|-------|-----------|-----------|------|------------------|-------------|---------|----------|-----------|----------|------|---------|------------|--------|-----------|-------|-------------------|----------------------------------------------------------------------------------------------------|-------|---------|------|-----------|-----------|------------|----------|--------|--------------|------------------|--------|---------|-----------|-----------|----------|------|-------|------|--------------|------------------|------------|-----------|-----------|------|--------|--------------|------|----------|-----------|
| COR              | 090     | 0.75     | 0.75 | 0.0  | 0.50       | 0.30   | 0.95         | 0.85  | 0.70      | 0.65      | 06:0 | COR              | 0.05        | 0.00    | 0.70     | 02.0      | 25.0     | 0.75 | 0.60    | 0.50       | 0.30   | 0.65      | 0.85  | 9                 | 2 K                                                                                                    | 0.85  | 090     | 060  | 0.70      | 0.65      | 0.50       | 0.75     | 0.30   | 0.95         | COR              | 0.30   | 090     | 0.65      | 0.70      | 0.75     | 0.75 | 0.85  | 0.90 | 0.95         | COR              | 0.50       | 0.65      | 0.70      | 0.75 | 0.30   | 56.0         | 000  | 0.75     | 100       |
| 90               | 0.35    | 0.65     | 0.30 | 8 6  | 0.50       | 0.75   | 1.00         | 0.30  | 0.40      | 0.40      | 0.35 | 903              | 5 6         | 3 5     | 0.03     | 9 0       | 9 0      | 0.30 | 0.35    | 0.50       | 0.75   | 0.40      | 0.30  | 5                 | 5 6                                                                                                    | 0:30  | 0.35    | 0.35 | 0.40      | 0.40      | 0.50       | 99:0     | 0.75   | 1.00         | 90               | 0.75   | 0.35    | 0.40      | 0.40      | 0.65     | 0.30 | 0.30  | 0.35 | 1.00         | COF              | 0.50       | 0.40      | 0.40      | 0.30 | 0.73   | 1.00         | 0.35 | 0.65     | 000       |
| Material         | Plastic | Concrete | ao   |      | Polystrene | Rubber | BouncyRubber | Steel | Hard Wood | Soft Wood | Grid | Material         | RomorBubber | Control | Concrete | Died Weed | DOOM DIE |      | Piastic | Polystrene | Rubber | Soft Wood | Steel | Material          | e de la companya de la companya de l | Steel | Plastic | Grid | Hard Wood | Soft Wood | Polystrene | Concrete | Rubber | BouncyRubber | Material         | Rubber | Plactic | Soft Wood | Hard Wood | Concrete | ce   | Steel | Grid | BouncyRubber | Material         | Polystrene | Soft Wood | Hard Wood | lce  | Rubber | BouncyRubber | Grid | Concrete | Condition |
| TinkerCad Order  |         |          |      |      |            |        |              |       |           |           |      | By Material Name |             |         |          |           |          |      |         |            |        |           |       | By CDE            | 3                                                                                                    |       |         |      |           |           |            |          |        |              | By COR           |        |         |           |           |          |      |       |      |              | By Density       |            |           |           |      |        |              |      |          |           |

#### 10 As a Reference, Here are Some Other Coefficients of Friction Materials Dry & clean Lubricated Aluminum Steel 0.61 Steel 0.53 Copper 0.51 Brass Steel Cast iron 1.05 Copper Cast iron Zinc 0.85 Concrete Rubber 0.30 (wet) Concrete (dry) Rubber 1.0 Concrete Wood 0.62 Glass 0.68 Copper Glass 0.94 Glass Metal Wood 0.2-0.6 0.2 (wet) Polythene Steel 0.2 0.2 Steel Steel 0.80 0.16 Steel Teflon 0.04 0.04 Teflon Teflon 0.04 0.04 Wood Wood 0.25-0.5 0.2 (wet) Oregon State University Computer Graphics http://en.wikipedia.org/wiki/Friction mjb – July 13, 2023

### 11 As a Reference, Here are Some Other Coefficients of Restitution **Balls Bounced on a Concrete Surface: Ball Material** CoR range golf ball 0.858 tennis ball 0.712 billiard ball 0.804 hand ball 0.752 wooden ball 0.603 steel ball bearing 0.597 glass marble 0.658 ball of rubber bands 0.828 hollow, hard plastic ball http://hypertextbook.com/facts/2006/restitution.shtml mjb – July 13, 2023

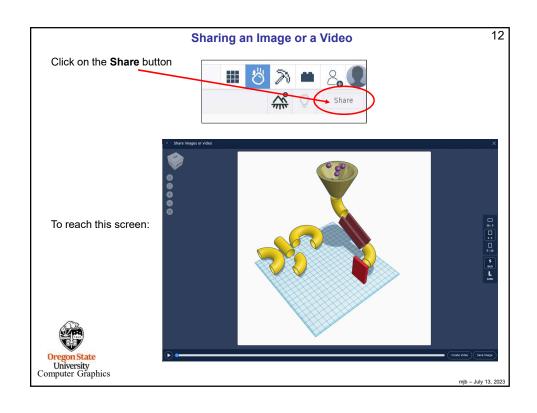

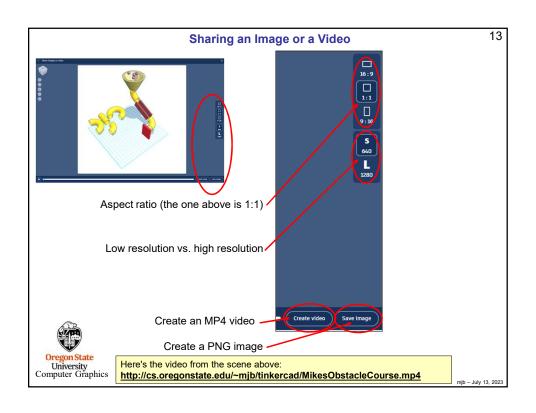

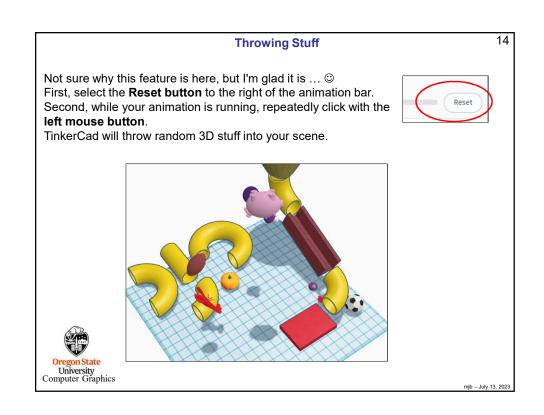

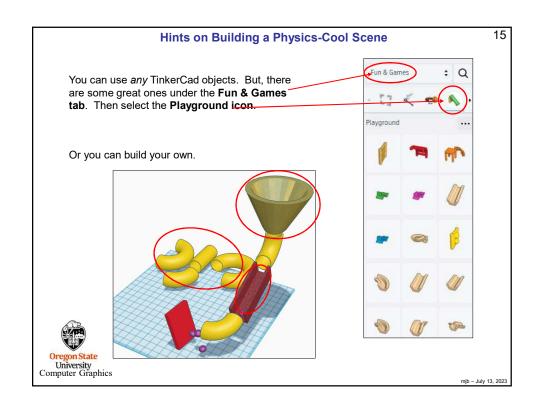

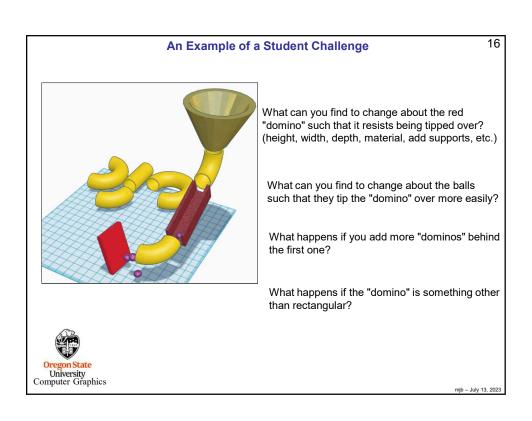

#### What's Really Going On: The Physics of Collisions – Conservation of Momentum

In a collision, the total momentum after the impact is equal to the total momentum before the impact. Always.

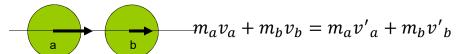

where the primes refer to velocities after the impact

This is referred to as the Conservation of Momentum Law

Momentum is always conserved through any collision

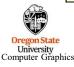

mjb – July 13, 2023

18

17

# What's Really Going On: The Physics of Collisions – Coefficient of Restitution

In a collision, energy is conserved in the *entire system*, but not necessarily in the form of velocities. (It can become heat, light, permanent deformation, etc.)

This loss of velocity is expressed as the *Coefficient of Restitution* (COR). The COR, e, is how much less the relative velocities of the objects are after impact than they were before impact:

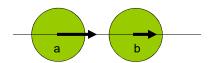

$$v'_b - v'_a = -e(v_b - v_a)$$

(the negative sign is there to indicate the "bounce")

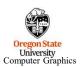

mjb – July 13, 2023

# What's Really Going On: The Physics of Collisions – Combining Momentum and Restitution Laws

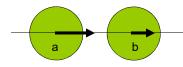

Starting with these two equations:

$$m_a v_a + m_b v_b = m_a v'_a + m_b v'_b$$
  
 $v'_b - v'_a = -e(v_b - v_a)$ 

We then treat the two initial velocities as inputs and solve for the two resulting velocities. This gives:

$$v'_{a} = \frac{m_{a}v_{a} + m_{b}v_{b} + em_{b}(v_{b} - v_{a})}{m_{a} + m_{b}}$$
 $v'_{b} = \frac{m_{a}v_{a} + m_{b}v_{b} - em_{a}(v_{b} - v_{a})}{m_{a} + m_{b}}$ 

Oregon State
University
Computer Graphics

mjb - July 13, 2023

20

19

### What's Really Going On: The Physics of Collisions with Immoveable Objects

To treat the case of mass b being an *immoveable object*, such as the ground or a solid wall, treat b as if its mass was infinite. Then solve for the resulting velocities:

$$\lim_{m_b \to \infty} v_a' = \frac{m_a v_a + m_b v_b + e m_b (v_b - v_a)}{m_a + m_b}$$

$$= \lim_{m_b \to \infty} \left[ \frac{m_a v_a}{m_a + m_b} + \frac{m_b v_b}{m_a + m_b} + \frac{e m_b (v_b - v_a)}{m_a + m_b} \right]$$

$$= [0 + v_b + e (v_b - v_a)]$$

Since mass b is immoveable, its velocity must be zero, so that a's post-collision velocity is:

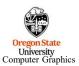

$$v'_a = [0 + 0 + e(0 - v_a)] = -ev_a$$

mjb – July 13, 202

## What's Really Going On: Collisions – Experimentally Determining the Coefficient of Restitution

Velocities are hard to measure live, but distances are not.

So, drop the object from a height  ${\it h}$ , and measure its bounce to a height  ${\it h'}$ :

#### Energy before the bounce:

$$v^2 = 0^2 + 2gh$$

$$v = \sqrt{2gh}$$

### Energy after the bounce:

$$0^2 = v'^2 - 2gh'$$

$$v' = \sqrt{2gh'}$$

$$|v'| = e|v|$$

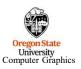

$$e = \frac{v'}{v} = \frac{\sqrt{2gh'}}{\sqrt{2gh}} = \sqrt{\frac{h'}{h}}$$

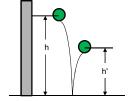

mjb – July 13, 2023

21

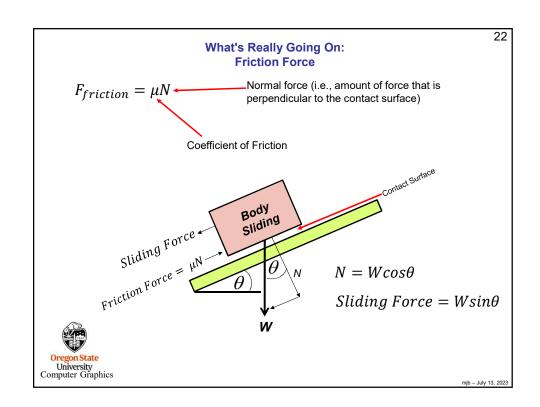

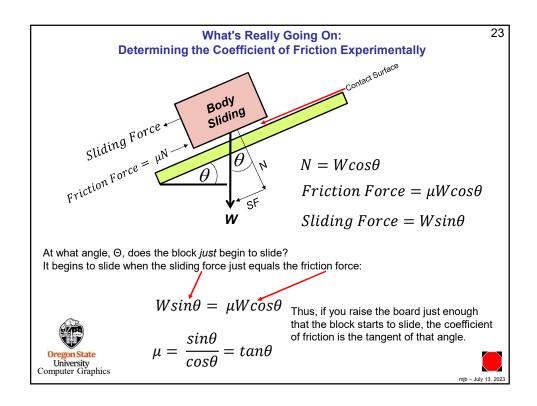

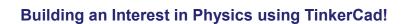

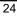

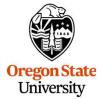

### Mike Bailey

mjb@cs.oregonstate.edu

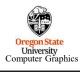

tinkercad.physics.pp